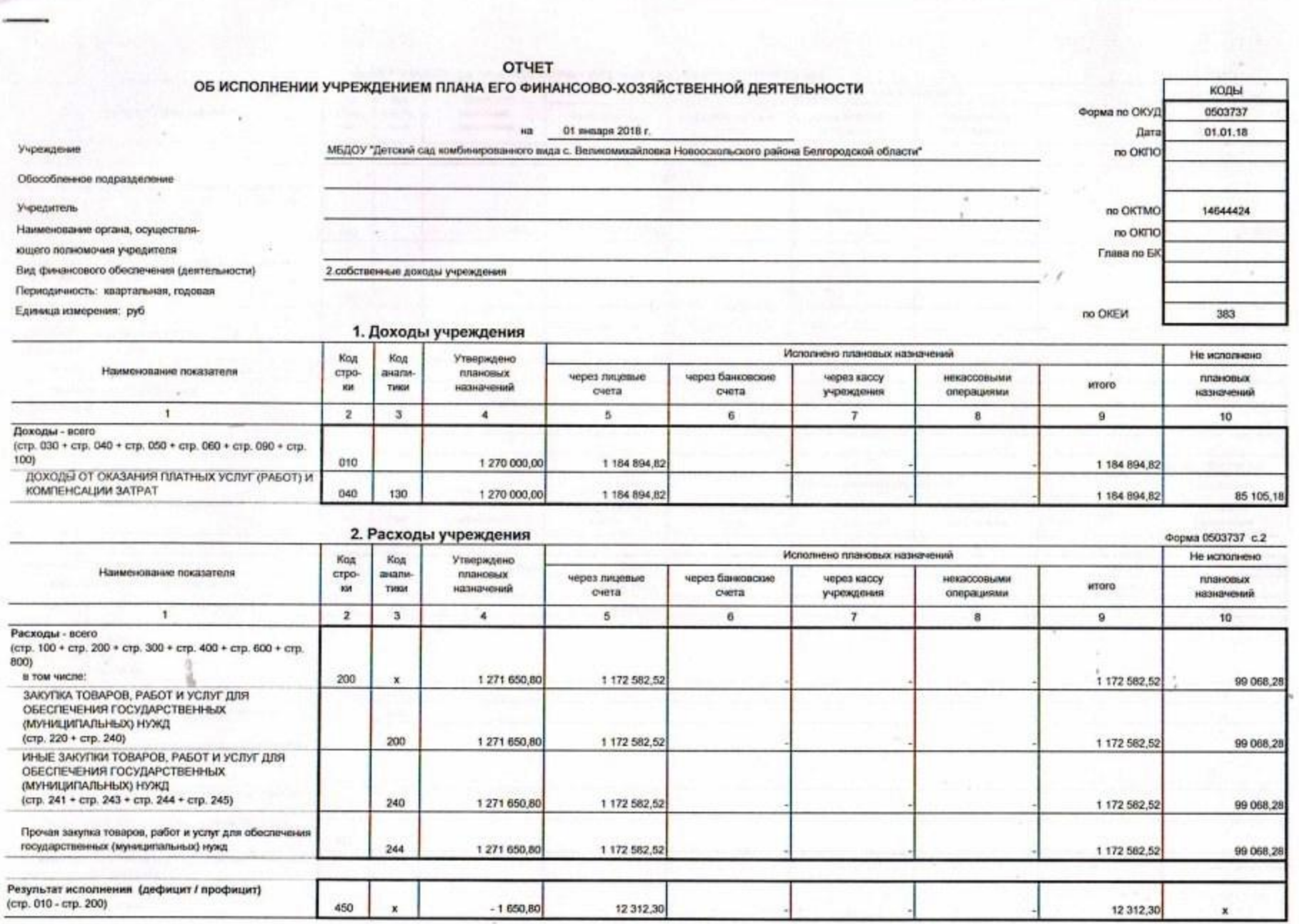

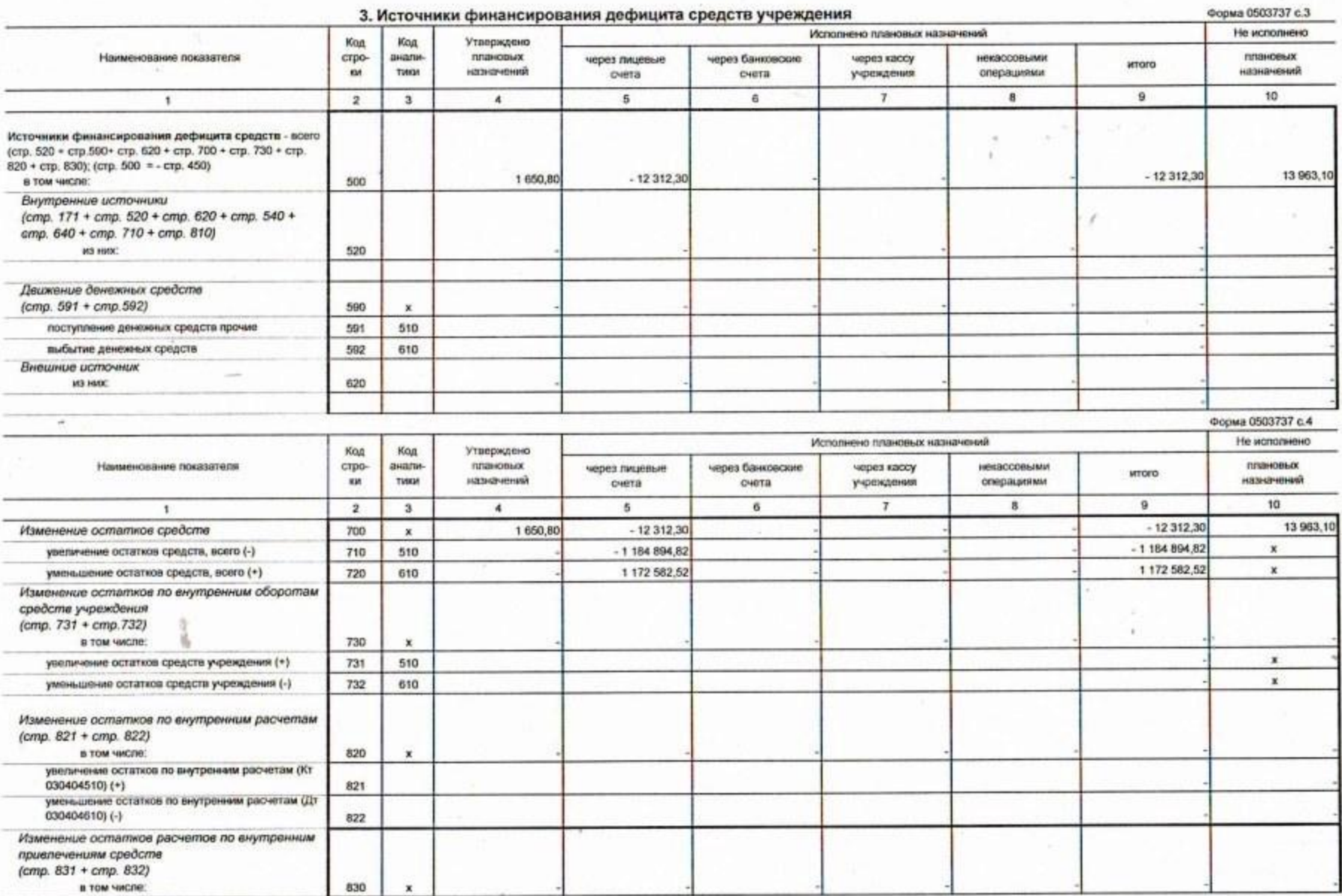

 $\bullet$ 

 $\sim$ 

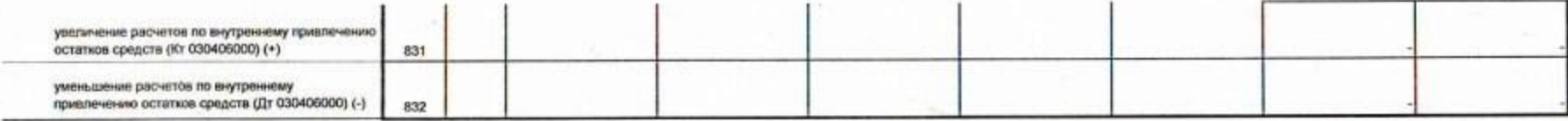

4. Сведения о возвратах остатков субсидий и расходов прошлых лет

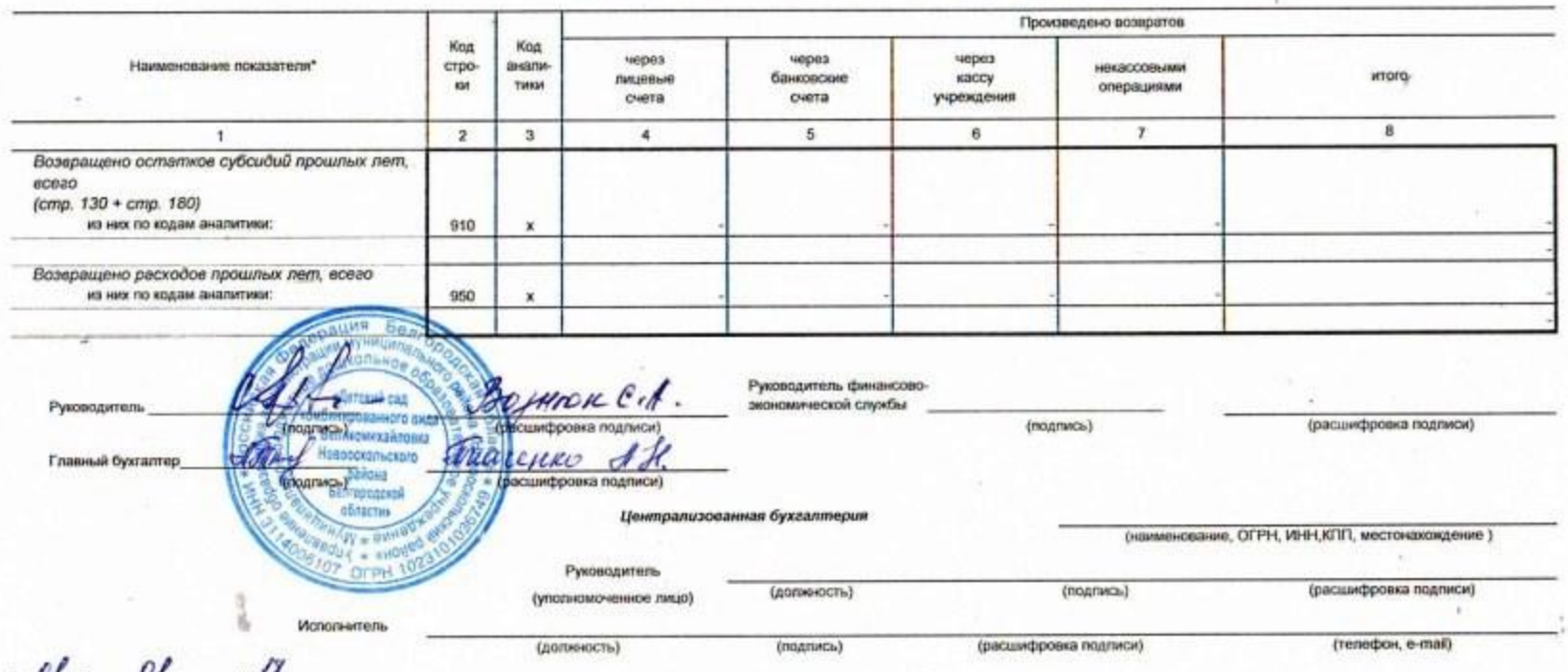

 $\mathcal{U}$  $\boldsymbol{\omega}$  $20 \frac{10}{5}$  r.